### **USER GUIDE TO FILL THE ONLINE APPLICATION FORM FOR TS DEECET-2022**

The candidates are advised to be ready with the **following mandatory / optional details** to fill in the appropriate fields before filling the Online Application Form.

#### The Mandatory Details are as follows:

| S.No | DETAILS REQUIRED                                                                                                    | DOCUMENT TO BE REFFERRED                                                |
|------|----------------------------------------------------------------------------------------------------|-------------------------------------------------------------------------|
| 1    | Credit Card or Debit Card or Net Banking<br>Details<br>(If payment is being made through Credit<br>Card / Debit Card/Net Banking) | Credit Card / Debit Card/Net Banking Details                            |
| 2.   | Qualifying Examination Hall ticket Number<br>as per TS DEECET Criteria                                                            | Marks Memo / Hall Ticket Number<br>of Qualifying Examination            |
| 3.   | Date of Birth                                                                                                    | Birth Certificate / SSC or Equivalent Certificate                       |
| 4.   | Course Applied for Diploma in Elementary<br>Education or Diploma in Pre-school Education                                          | Eligibility Criteria in the TS DEECET-2022<br>website                   |
| 5.   | Local Status (OU/ Non-local)                                                                                                    | The local candidate certificate issued by MRO or<br>Competent Authority |

The following system requirements need to be available to comfortably browse TS DEECET-2022 official website <u>www.deecet.cdse.telangana.gov.in</u>

### SYSTEM REQUIREMENTS:

For better viewing of TS DEECET-2022 website <u>www.deecet.cdse.telangana.gov.in</u> and smooth Application submission through ONLINE mode, the candidates are hereby informed that the following computer system Requirements are most

### Requirements & Desirable:

Browsers such as Google Chrome / Mozilla Firefox 3.6 and above /Internet Explorer 6.0 and above

Screen Resolution: 600x800 Adobe Acrobat Reader 8.0 and above Disable the pop-up blocks and uninstall all the Script blockers.

### TS DEECET 2022 - FEE PAYMENT AND ONLINE APPLICATION FORM FILLING FLOWCHART

### VISIT www.deecet.cdse.telangana.gov.in & Click "APPLY ONLINE"

Payment of Registration Fee

Mode of Payment

#### Debit Card / Credit Card/Net Banking

- If you choose the payment using Debit Card / Credit Card/Net Banking mode, go through the Instruction booklet carefully and be ready with ALL the required details for ONLINE SUBMISSION.
- 2. Click on "**MAKE PAYMENT**" button and proceed by filling the required details

You will be redirected to the Payment Gateway site. Note down the "**Payment Reference Id.**" for future correspondence.

Note: During the Payment process, do not click on Back / Refresh buttons. Also do not close the Browser page abruptly.

After your Payment is successful, (A **"Payment Reference Id."** Will appear on the screen. Note down the **"Payment Reference Id."** Then proceed with the **"Application Form"** filling process.

# TS DEECET 2022- FEE PAYMENT AND ONLINE APPLICATION FORM FILLING FLOWCHART

## VISIT www.deecet.cdse.telangana.gov.in

On your Internet Browser (prefer ably Internet Explorer version 6.0 and above) type the website address <u>www.deecet.cdse.telangana.gov.in</u>, press ENTER button and you will see the following screen displayed on the computer screen.

| TS DEECET - 2022<br>Department of School Education<br>Government of Telangana |                                             |
|-------------------------------------------------------------------------------|---------------------------------------------|
| HOME ABOUT US COURSES ELIGIBIL                                                | LITY CONTACT US                             |
| NOTIFICATION                                                                  | APPLICATION                                 |
| co Notification                                                               | O Application Fee Payment                   |
| 🛷 Information Bulletin                                                        | Payment Status                              |
| 🔊 User Guide                                                                  | 🛷 Fill Application Form                     |
| CO.U.S.NO.17 EDUCATION DAPEARTNEMNT DATED<br>29.10.2020                       | © Print Application Form                    |
| © G.O.Ms.No.19 EDUCATION DAPEARTNEMNT DATED<br>29.06.2021                     |                                             |
| CO.Ms.No.10 EDUCATION DAPEARTNEMNT DATED<br>12.04.2017                        |                                             |
| GO.MS.NO.8 EDUCATION DAPEARTNEMNT DATED     28.03.2018                        |                                             |
| CO.MS.NO.9 EDUCATION DEPARTNMENT DATED<br>04.04.2018                          |                                             |
| Go.O.Rt.NO.26 EDUCATION DEPARTNMENT DATED     09.03.2018                      |                                             |
|                                                                               |                                             |
| © Copyrights TSDEECET - 2022 All Rights Reserved. VISITORS COU                | NT: 390223 Designed & Developed by TSOnline |

Step-1: Application Fee Payment: Candidate can make Online Fee Payment through this option.

Step-2: Payment Status: Candidate can check Success/Failure status of Fee Payment

Step-3: Fill Application Form: After fee payment by Debit/Credit/Net Banking modes,

Candidate should fill in the Application through this option.

**Step-4**: **Print Application Form:** After application form submission, candidate can print the submitted form.

# **Step-1: Application Fee Payment**

Click on the **"Application Fee Payment"** field as shown encircled below. A new page will appear on the screen.

| TS DEECET - 2022<br>Department of School Education<br>Government of Telangana | n                                             |
|-------------------------------------------------------------------------------|-----------------------------------------------|
| HOME ABOUT US COURSES ELIG                                                    | IBILITY CONTACT US                            |
| NOTIFICATION                                                                  | APPLICATION                                   |
| 🔊 Notification                                                                | 🛷 Application Fee Payment                     |
| 🔊 Information Bulletin                                                        | C Payment Status                              |
| 🔊 User Guide                                                                  | 🖝 Fill Application Form                       |
| CO.G.O.Ms.No.17 EDUCATION DAPEARTNEMNT DATED<br>29.10.2020                    | D op Print Application Form                   |
| C.O.Ms.No.19 EDUCATION DAPEARTNEMNT DATE<br>29.06.2021                        |                                               |
| C.O.Ms.No.10 EDUCATION DAPEARTNEMNT DATE<br>12.04.2017                        |                                               |
|                                                                               |                                               |
|                                                                               |                                               |
| GO.RL.NO.26 EDUCATION DEPARTNMENT DATED<br>09.03.2018                         |                                               |
|                                                                               |                                               |
| © Copyrights TSDEECET - 2022 All Rights Reserved. VISITORS CO                 | DUNT: 301928 Designed & Developed by TSONTING |

After clicking on **Application Fee Payment** button, the following **"Payment Verification"** web page will appear.

| TS DEECET - 2022<br>Department of School Educal<br>Government of Telangana                                                                                                    | lon                                                                                                    |                                                                            |  |
|----------------------------------------------------------------------------------------------------|----------------------------------------------------------------------------------------------------|----------------------------------------------------------------------------|--|
| HOME ABOUT US COURSES EL                                                                                                    | IGIBILITY CONTACT US                                                                                                    |                                                                            |  |
| Candidate Name * (as in SSC Certificate) : Enter Candidate Name Mobile Number * : Enter Mobile Number Payment Mode * : Payment Mode * : NOTE: 1.* Fields are Mandatory 2.In case your account is debited and the website gets disconse | ne / Mother Name should be as per SSC Memo Only.<br>Date Of Birth * (as Per SSC or Equivalent) :<br>Enter Date of Birth (dd/mm/yyyy)<br>Net Banking (HDFC) Net Banking (ICICI) Net Banking O<br>Proceed to Payment<br>cted before payment receipt generation, kindly compulsory check your Payment<br>ested to go for a fresh payment and the amount for the failure transaction will be r | Status using Know Your Payment Status option by providing your details. If |  |
| Copyrights TSDEECET - 2022 All Rights Reserved.                                                                                                    | COUNT: 390224                                                                                                    | Designed & Developed by TSOnline                                           |  |

Fill in all the details in the respective field s and Click on the encircled button "Proceed to Payment".

Below Screen showing Application form to be filled for Candidates applied through TS DEECET Web Site.

| TS DEECET - 2022<br>Department of School Education<br>Government of Telangana                                                                                                    |      |
|----------------------------------------------------------------------------------------------------|------|
| HOME ABOUT US COURSES ELIGIBILITY CONTACT US                                                                                                    |      |
| FEE PAYMENT         NOTE : Name of the candidate / Father Name / Mother Name should be as per SSC Memo Only.         Candidate Name* (as in SSC Certificate) : Date of Birth* (as Per SSC of Equivalent) : Medium* :         Kanaparthi Kiran Kumar       01/01/2004       Telugu         Note : Your Question Paper medium will be Telugu. You are allowed for admission into D.E.Ed. only subject to fulfilment of eligibility criteria       Mobile Number *:         984098490 | Card |
| <br>NOTE: 1: - Fields are Mandatory<br>2: Ln case your account is debited and the website gets disconnected before payment receipt generation, Kindly compository check your Payment Status using Rnow Your<br>you get message "Payment Details Not Found", candidate is requested to go for a fresh payment and the amount for the failure transaction will be refunded to their debited<br>DCopyrights TSDEEGET - 2022 All Rights Reserved, ILSI CLUB COURT 1: 50:0224           |      |

Fill in ALL the mandatory details given in the above web page. The details are Qualifying Exam Hall Ticket Number, Candidate Name, Date of Birth, Name of the Course, Mobile Number, Mobile Number Mentioned Above Is My and select the Payment Mode.

After entering the correct and mandatory details the web page of **Payment through Credit Card / Debit Card/Net Banking** web page given below, select the card type (VISA or Master Card or Maestro) mentioned on the card and click the encircled button **Make Payment**. Be ready with the **Card Related Details (Card number, Expiry date / from date, Security Code / CVV number etc).** Payment gateway page is shown below for ref.

After clicking the **Proceed to Payment** button, the following "**Payment**" web page will appear.

| rder No. : <b>EBS2204</b> | 79D5F3C8C                                                                                                    | Т            | otal Amount : INR 511.8           |
|---------------------------|----------------------------------------------------------------------------------------------------|--------------|-----------------------------------|
| `est Mode                 | SAVED CARDS NEW CARD                                                                                           | CUSTOMER CO  | TACT DETAILS                      |
|                           |                                                                                                    | Email Id     | TSDEECET2021@gmail.com            |
|                           | uZ2DyDlKccIjSGNM+/eeOieBskCYYfZtATR4ybQXPxGLf+//Mp+9t VISA                                                     | Mobile No.   | 9849098490                        |
|                           | FUW/ iPq0 Expiry<br>Date 123                                                                                   | PAYMENT SUM  | ARY INR 5                         |
|                           | w5/Skiz2jQ94VaDbw7nOq5yA3EpAJMzVrX/JnERDfqib0gDzFm41YQCzcc                                                     | PATMENT SOME | IARI INKJ.                        |
|                           | worskiezger-vabewinody/solephanizvik/mekbidio/gbzem+ii/dezek                                                   | Total        | INR 511                           |
|                           | Make Payment Go Back                                                                                           |              |                                   |
|                           |                                                                                                    |              |                                   |
|                           | Pay Using Credit & Debit Card                                                                                  |              |                                   |
|                           | VISA Methodar Discover                                                                                         |              |                                   |
| -                         |                                                                                                    |              |                                   |
| 🔼 i                       | This is a secure payment gateway using 256-bit SSL encryption.<br>Powered by EBS in - Payment Service Provider |              | PCI Incertion Standards - USO 270 |

#### (NOTE: During the Payment process, DO NOT double clicks on buttons or clicks on Back / Refresh button or DO NOT close the Browser web page abruptly.)

# Note: The Candidate can use any Bank Card (Debit / Credit/ Net Banking) provided it is either VISA or MASTERCARD or MAESTRO type.

For example, the candidate may possess a State Bank of India Debit Card / Credit Card/Net Banking or Andhra Bank Debit Card / Credit Card/Net Banking or ANY Bank Debit Card / Credit Card/Net Banking and the candidate has to identify what is the **Card Type logo** on his / her card as given below:

After the relevant **Card Type** logo is selected by the candidate, click on the button **"Make Payment"** and the control will automatically take you to the **BANK PAYMENT GATEWAY** screen. For example, after filling the mandatory details the control will lead you to the **BANK PAYAMENT GATEWAY** web page and click on **"Make Payment"** button as shown above.

The confirmation of successful payment of Registration Fee is shown with the "**Transaction is** successful" item in the below web page "Payment Status" along with Payment Id.

To fill the Online Application Form, click on "Proceed to Fill Application" as shown below.

|                  | TS DEEC<br>Department<br>Government |                      | ucation        |                                                                                                    |                                  |  |
|------------------|-------------------------------------|----------------------|----------------|----------------------------------------------------------------------------------------------------|----------------------------------|--|
| HOME             | ABOUT US                            | COURSES              | ELIGIBILITY    | CONTACT US                                                                                                    |                                  |  |
| PAYMENT          |                                     | : Please not         |                | Your Payment done Successfully<br>Payment Reference ID : <b>TSP118101586547</b><br>mentioned Payment Reference ID for all your future correspondence of the Fill Application | ondence                          |  |
| © Copyrights TSD | DEECET - 2022 All Righ              | nts Reserved. VI Sin | ORS COURT: 890 | 224                                                                                                    | Designed & Developed by TSonline |  |

# **Step 2: Know Your Payment Status**

After completion of Application Fee Payment, Candidate can check the Status of the Payment using below tab.

| Departr                            | EECET - 2022<br>ment of School Education<br>ment of Telangana |                          |                                  |  |
|------------------------------------|---------------------------------------------------------------|--------------------------|----------------------------------|--|
| HOME ABOUT US                      | s courses eligibil                                            | TY CONTACT US            |                                  |  |
| NOTIFICATION                       |                                                               | APPLICATION              |                                  |  |
| co Notification                    |                                                               | Application Fee Payment  |                                  |  |
| 🛷 Information Bulletin             |                                                               | 🛷 Payment Status         |                                  |  |
| 🔊 User Guide                       |                                                               | 🔊 Fill Application Form  |                                  |  |
| @ G.O.Ms.No.17 EDUC<br>29.10.2020  | ATION DAPEARTNEMNT DATED                                      | 🔊 Print Application Form |                                  |  |
| @ G.O.Ms.No.19 EDUC<br>29.06.2021  | ATION DAPEARTNEMNT DATED                                      |                          |                                  |  |
| @ G.O.Ms.No.10 EDUC<br>12.04.2017  | ATION DAPEARTNEMNT DATED                                      |                          |                                  |  |
| © G.O.MS.NO.8 EDUCA<br>28.03.2018  | ATION DAPEARTNEMNT DATED                                      |                          |                                  |  |
| © G.O.MS.NO.9 EDUCA<br>04.04.2018  | ATION DEPARTNMENT DATED                                       |                          |                                  |  |
| @ G.O.Rt.NO.26 EDUCA<br>09.03.2018 | ATION DEPARTNMENT DATED                                       |                          |                                  |  |
|                                    |                                                               |                          |                                  |  |
| Copyrights TSDEECET - 2022         | 2 All Rights Reserved. VISITORS COUN                          | T: 390223                | Designed & Developed by TSONLING |  |

By clicking on **Know Your Payment Status** tab, the following screen will be displayed. Enter **Mobile Number** then click on **Check Payment Status** button for checking the status of the payment as shown.

|                                       | Department | CET - 202<br>t of School E<br>it of Telangar | ducation    |                      |
|---------------------------------------|------------|----------------------------------------------|-------------|----------------------|
| HOME                                  | ABOUT US   | COURSES                                      | ELIGIBILITY | CONTACT US           |
| KNOW YO<br>Mobile Numbe<br>9849098490 |            | STATUS                                       |             |                      |
|                                       |            |                                              |             | Check Payment Status |

By clicking on **Check Your Payment** button, the following Status of the Payment screen will be displayed.

|   | TS DEECET - 2022<br>Department of School Education<br>Government of Telangana |          |         |                 |              |         |        |  |  |  |
|---|-------------------------------------------------------------------------------|----------|---------|-----------------|--------------|---------|--------|--|--|--|
|   | НОМЕ                                                                          | ABOUT US | COURSES | ELIGIBILITY     | CONTACT US   |         |        |  |  |  |
| к | KNOW YOUR PAYMENT STATUS                                                      |          |         |                 |              |         |        |  |  |  |
| м | Iobile Number                                                                 | *:       |         |                 |              |         |        |  |  |  |
|   | 9849098490                                                                    |          |         |                 |              |         |        |  |  |  |
|   | Check Payment Status                                                          |          |         |                 |              |         |        |  |  |  |
|   |                                                                               |          | S.No.   | Payment         | Reference ID |         | Status |  |  |  |
|   |                                                                               |          | 1       | TSP118101586547 |              | SUCCESS |        |  |  |  |

Candidate has two options either to proceed to fill in the application immediately or at a later date. Click on "**Proceed to Fill Application**" to fill the application immediately and you will be taken to the Application screen as described in **Step 3**. If you choose another day to fill the application, simply close the window and in such case, you need to start from **Step 3**.

In some rare case, if the amount is deducted from your account and message of "Transaction **is successful**" or the payment reference ID is not displayed, wait for few hours and check your payment status as described in **Step 2**.

Otherwise pay the registration fee again as in **Step 1**. The amount deducted from your account made in the first attempt will be refunded or rolled back into your account.

# **Step 3: Fill Application Form**

Click on **Fill Application Form** tab in home page, the following screen will be displayed.

| TS DEECET - 2022<br>Department of School Educatio<br>Government of Telangana | ·                                            |
|------------------------------------------------------------------------------|----------------------------------------------|
| HOME ABOUT US COURSES ELIGIE                                                 | ILITY CONTACT US                             |
| NOTIFICATION                                                                 | APPLICATION                                  |
| 🔊 Notification                                                               | 🛷 Application Fee Payment                    |
| 🔊 Information Bulletin                                                       | co Payment Status                            |
| 🧒 User Guide                                                                 | 🛷 Fill Application Form                      |
| CO.MS.No.17 EDUCATION DAPEARTNEMNT DATED<br>29.10.2020                       | 🔊 Print Application Form                     |
| GO.G.Ms.No.19 EDUCATION DAPEARTNEMNT DATED<br>29.06.2021                     |                                              |
| G.O.Ms.No.10 EDUCATION DAPEARTNEMNT DATED<br>12.04.2017                      |                                              |
| CO.MS.NO.8 EDUCATION DAPEARTNEMNT DATED<br>28.03.2018                        |                                              |
| G.O.MS.NO.9 EDUCATION DEPARTNMENT DATED<br>04.04.2018                        |                                              |
| G.O.Rt.NO.26 EDUCATION DEPARTNMENT DATED<br>09.03.2018                       |                                              |
|                                                                              |                                              |
| Opyrights TSDEECET - 2022 All Rights Reserved. VISITORS CO                   | NYT: 590223 Designed & Developed by TSentine |

After clicking on **Fill Application Form** tab in home page, the following page will be displayed.

Enter Payment reference ID, Mobile Number, Date of Birth and click on **Proceed to Fill Application** button as shown in the screen below.

| Department of School<br>Government of Telan                                                   | el Education                                                                                |                                              |  |  |  |  |
|-----------------------------------------------------------------------------------------------|---------------------------------------------------------------------------------------------|----------------------------------------------|--|--|--|--|
| HOME ABOUT US COURSES                                                                         | ELIGIBILITY CONTACT US                                                                      |                                              |  |  |  |  |
| NOTE : In case you have not paid the fee yet, p<br>Payment Reference ID *:<br>TSP118101586547 | lease visit this page (Click Here) and pay the fee first.<br>Mobile Number *:<br>9849098490 | Date Of Birth * (dd/mm/yyyy) :<br>01/01/2004 |  |  |  |  |
| Proceed to Fill Application                                                                   |                                                                                             |                                              |  |  |  |  |

After clicking on **Fill Application Form** tab, TS DEECET-2022 application form will be displayed as shown in the screen below.

Fill in all the mandatory details and click on Submit/Preview button.

| HOME ABOUT US COURSES                                                                                                    | ELIGIBILITY CONTACT US                                                                                                    |                                                                                                    |                                                                                                    |
|----------------------------------------------------------------------------------------------------|----------------------------------------------------------------------------------------------------|----------------------------------------------------------------------------------------------------|----------------------------------------------------------------------------------------------------|
| NOTE : In case you have not paid the fee yet, pl                                                                                                    | ease visit this page (Click Here) and pay the fee first.                                                                                                    |                                                                                                    |                                                                                                    |
| Payment Reference ID * :                                                                                                    | Mobile Number * :                                                                                                    | Date Of Birth * (dd/mm/yyyy) :                                                                                                    |                                                                                                    |
| TSP118101586547                                                                                                    | 9849098490                                                                                                    | 01/01/2004                                                                                                    |                                                                                                    |
| BASIC DETAILS Medium *: Telugu NOTE: Your Question Paper Medium will be Telug Course/Medium Opted *: Telugu Name of the applicant (Only as in SSC): KANAPARTHI KIRAN KUMAR Mobile Number *: 9840098400 If differently abled (Yes or No)*: | ther Name / Mother Name should be a<br>J. You are allowed for admission into D.El.Ed. only sub<br>Question Paper Medium * :<br>Telugu<br>Mother's Name * :<br>Kanaparthi Bharathi<br>Community *<br>BC-D<br>Identification Marks 1 in SSC Certificate * : | ect to fulfilment of eligibility criteria<br>Qualification * :<br>Intermediate Examination or its equivale<br>Father's Name * :<br>Kanaparthi Strinivas<br>Gender * :<br>Male<br>Identification Marks 2 in SSC Certificate : | Aadhar Number :<br>316835711105<br>Date of Birth * (dd/mm/yyyy) :<br>01/01/2004<br>Minoritly or Non - Minoritly* :<br>Non-Minoritly ~<br>Do you belongs to Telangana state * : |
| N0 ~                                                                                                    | A mole on nose                                                                                                    | A mole on left cheek                                                                                                    | Yes 🗸                                                                                                    |
| District* :                                                                                                    | Mandal* :                                                                                                    | House No. (or) C/O * :                                                                                                    | Village/Street/Locality * :                                                                                                    |
| Vikarabad 🗸                                                                                                    | Bantwaram 🗸                                                                                                    | 10-B/A                                                                                                    | Nagaram                                                                                                    |
| Mandal/Town/City * :                                                                                                    | District * :                                                                                                    | State* :                                                                                                    | Pin Code *:                                                                                                    |
| Bantwaram                                                                                                    | Vikarabad                                                                                                    | Telangana                                                                                                    | 506067                                                                                                    |
| Email ID * :                                                                                                    | Nationality* :                                                                                                    | Do you belongs to NCC Type * :                                                                                                    | Do you belongs to Defence Personnel* :                                                                                                    |
| ksc@yahoo.com Do you belongs to Level Of Game/Sports* :                                                                                                    | Do you belongs to Scouts and Guides* :                                                                                                    | NO                                                                                                    | NO                                                                                                    |
| No v                                                                                                    | No voi belongs to scouts and suides*.                                                                                                    |                                                                                                    |                                                                                                    |
| EDUCATIONAL DETAILS (REGULAR                                                                                                    |                                                                                                    |                                                                                                    |                                                                                                    |
| 4th (Class) Residence 1st Year* :                                                                                                    | 4th (Class) Residence 1st Year District* :                                                                                                    | 5th (Class) Residence 2nd Year* :                                                                                                    | 5th (Class) Residence 2nd Year District* :                                                                                                    |
| Telangana Y                                                                                                    | Vikarabad V                                                                                                    | Telangana 🗸                                                                                                    | Vikarabad V                                                                                                    |
| 6th (Class) Residence 3rd Year* :                                                                                                    | 6th (Class) Residence 3rd Year District* :                                                                                                    | 7th (Class) Residence 4th Year* :                                                                                                    | 7th (Class) Residence 4th Year District* :                                                                                                    |
| Telangana 🗸                                                                                                    | Vikarabad 🗸                                                                                                    | Telangana 🗸                                                                                                    | Vikarabad 🗸                                                                                                    |
| 8th (Class) Residence 5th Year* :                                                                                                    | 8th (Class) Residence 5th Year District* :                                                                                                    | 9th (Class) Residence 6th Year* :                                                                                                    | 9th (Class) Residence 6th Year District* :                                                                                                    |
| Telangana 🗸                                                                                                    | Vikarabad 🗸                                                                                                    | Telangana 🗸 🗸                                                                                                    | Vikarabad 🗸                                                                                                    |
| Secondary School Certificate(SSC)* :                                                                                                    | Secondary School Certificate(SSC) District* :                                                                                                    | Local University you belongs* :                                                                                                    |                                                                                                    |
| Telangana 🗸                                                                                                    | Vikarabad 🗸                                                                                                    | Osmania University                                                                                                    |                                                                                                    |
| EDUCATIONAL QUALIFICATIONS :                                                                                                    |                                                                                                    |                                                                                                    |                                                                                                    |
| 1.SSC OR IT'S EQUIVALENT QUALIF                                                                                                    | ICATION PASSED :                                                                                                    |                                                                                                    |                                                                                                    |
| Board* :                                                                                                    | Medium* :                                                                                                    | Date Of Passing * :                                                                                                    | Hall Ticket Number * :                                                                                                    |
| State Board 🗸 🗸                                                                                                    | Telugu 🗸                                                                                                    | 14/03/2019                                                                                                    | 123456                                                                                                    |
| 2.INTERMEDIATE OR ITS EQUIVALE                                                                                                    |                                                                                                    |                                                                                                    |                                                                                                    |
| Appearing / Passed* :                                                                                                    | Board* :                                                                                                    | Medium* :                                                                                                    | Date Of Passing * :                                                                                                    |
| Passed 🗸                                                                                                    | State Board 🗸                                                                                                    | Telugu 🗸                                                                                                    | 08/03/2021                                                                                                    |
| Hall Ticket Number *:                                                                                                    | Maximum Marks * :                                                                                                    | Marks Obtained * :                                                                                                    | Percentage (%) * :                                                                                                    |
| 654321<br>CENTER PREFERENCE :                                                                                                    | 1000                                                                                                    | 784                                                                                                    | 78.4                                                                                                    |
|                                                                                                    | Center Preference No. 2* :                                                                                                    | Center Preference No. 3* :                                                                                                    |                                                                                                    |
| Center Preference No. 1* :<br>Ranga Reddy                                                                                                    | Hyderabad V                                                                                                    | Mahabubnagar V                                                                                                    |                                                                                                    |
| PHOTO & SIGNATURE :                                                                                                    | The close of                                                                                                    | manabashagar                                                                                                    |                                                                                                    |
| Semple Picko<br>Photo (<50kb (jpg, jpeg)<br>Choose File   No file chosen                                                                                                    |                                                                                                    | Signature (-30kb jpg, jpeg)<br>Choose File No file chosen                                                                                                    |                                                                                                    |
|                                                                                                    |                                                                                                    |                                                                                                    |                                                                                                    |
| my candidature may be cancelled. I am                                                                                                    | fully aware that furnishing false information will lead                                                                                                    | true and correct. I undertake to produce the original<br>to a criminal case against me apart from cancelling n                                                                                                    |                                                                                                    |
| alone responsible, if any wrong entries                                                                                                    | are made by me in the application form.                                                                                                    |                                                                                                    |                                                                                                    |
|                                                                                                    |                                                                                                    | ience and you can continue to fill the rest and submit                                                                                                    |                                                                                                    |

#### Save and Preview/Submit

After furnishing ALL the required data and correct particulars, read the declaration at the end of the page and select the check box if you are done with Online Application Form filling. Then, click on save to save the data as shown in the screen below.

|                                                                                                  | Signature ( <abb a="" against="" am="" amounts="" and="" any="" apart="" as="" at="" can="" cancelling="" candidature="" case="" cheating.="" choose="" chosen="" continue="" correct.="" criminal="" documents="" failing="" file="" fill="" form.<="" from="" i="" ion="" is="" it="" jpeg)="" jpg,="" lead="" me="" my="" no="" of="" original="" point="" prevenence="" produce="" rest="" submit="" th="" the="" time,="" to="" true="" undertake="" which="" you=""></abb> |
|--------------------------------------------------------------------------------------------------|----------------------------------------------------------------------------------------------------|
| PREVIEW / SUBMIT : You will have a chance to preview your application and then finally confirm y |                                                                                                    |
| Save                                                                                             | Preview / Submit                                                                                                    |
| Copyrights TSDEECET - 2022 All Rights Reserved. VISIT CH& COLUNT: 39122-4                        | Designed & Developed by TSOnfine                                                                                                    |

| Ranga Reddy  PHOTO & SIGNATURE : Sample Phote                                                                                                   | Lity stochast<br>Your application is saved temporarily. Click on Preview / Submit button to<br>Application<br>Close                                                                                                    | o confirm your                                                                                             |
|----------------------------------------------------------------------------------------------------|----------------------------------------------------------------------------------------------------|----------------------------------------------------------------------------------------------------|
| Photo (-50kb jpg, jpg)<br>Choose File No file chosen                                                                                            | Signature (<30kb jpg, jpg<br>Choose File No fil                                                                                                    |                                                                                                    |
| my candidature may be cancelled. I am fi<br>alone responsible, if any wrong entries a<br>SAVE : Will record the partially filled details in the | the information furnished by me in this application is true and correct. I undertake ta<br>ully avare that furnishing false information will lead to a criminal case against me are<br>enade by me in the application form.<br>Database. The same can be retrieved at your convenience and you can continue to f<br>rriew your application and then finally confirm your application by clicking on Confirm<br>Save Preview / Submit | apart from cancelling my candidature as it amounts to cheating. I am<br>fill the rest and submit the form. |
| © Copyrights TSDEECET - 2022 All Rights Reserved.                                                                                               | SITORS COURT: 390924                                                                                                    | Designed & Developed by TSenline                                                                           |

If you are sure of the data entered, you can Preview/submit the online application.

|   |                                                                        | m your application by clicking on Confirm button. |             |
|---|------------------------------------------------------------------------|---------------------------------------------------|-------------|
| 6 | Copyrights TSDEECET - 2022 All Rights Reserved. USITIORS COULTE S90224 | Designed & Developed                              | by TSOnline |

Further, the same will be displayed at the bottom of the page. If all the details are furnished, then the screen will change to the next page after the Submit button is clicked.

## Modify and Confirm/Freeze

Once the online application is **Submitted**, two more buttons pop up **MODIFY** and **CONFIRM/FREEZE**.

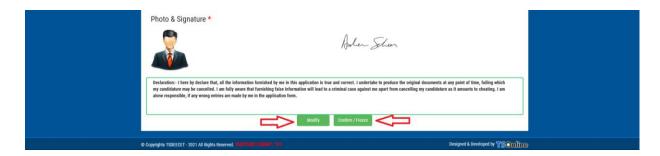

By clicking on Confirm/Freeze button, candidate can view pop up alert as "Your application confirmed successfully. Please note your Registration Number for further correspondence". Candidate can take print application by clicking on Print Application button which is useful for further correspondence.

| CENTER PREFERENCE :                                      |                                                                                             |                                                    |
|----------------------------------------------------------|---------------------------------------------------------------------------------------------|----------------------------------------------------|
| Center Preference No. 1* : Cent                          | e Your Application Confirmed Successfully. Please note your Registration number for         |                                                    |
| Ranga Reddy H                                            | future correspondence 11810077714                                                           |                                                    |
|                                                          | Print Application                                                                           |                                                    |
| Photo & Signature *                                      |                                                                                             |                                                    |
| Sample Photo                                             | Stample Signature                                                                           |                                                    |
|                                                          | Orton-                                                                                      |                                                    |
|                                                          |                                                                                             |                                                    |
|                                                          |                                                                                             |                                                    |
| Declaration:- I here by declare that, all the informatic | n furnished by me in this application is true and correct. I undertake to produce the orig  | inal documents at any point of time, failing which |
|                                                          | at furnishing false information will lead to a criminal case against me apart from cancelli |                                                    |
| alone responsible, it any wrong entries are made by it   | e in uie application form.                                                                  |                                                    |
|                                                          |                                                                                             |                                                    |
|                                                          | Modify Confirm / Freeze                                                                     |                                                    |
|                                                          |                                                                                             |                                                    |
|                                                          |                                                                                             |                                                    |

By Clicking on **Print Application**, candidate can view the Receipt of the Application form as shown in the screen below.

|                                                                                                    | TELA?                                     | IGANA                                                | STATE                             |                       | a in El                                      | ementar                                  | ENT OF<br>y Education                                         | ation (D.                              | ELEd)                             |                       | ON ENT                                                                                              | RAN               | CE TE                  | ST                       |  |
|----------------------------------------------------------------------------------------------------|-------------------------------------------|------------------------------------------------------|-----------------------------------|-----------------------|----------------------------------------------|------------------------------------------|---------------------------------------------------------------|----------------------------------------|-----------------------------------|-----------------------|----------------------------------------------------------------------------------------------------|-------------------|------------------------|--------------------------|--|
| Payment R                                                                                                    | eference N                                | 0#                                                   |                                   |                       | : TSPI                                       | 181015865                                | 47                                                            |                                        |                                   |                       |                                                                                                    |                   |                        |                          |  |
| Madium     Medium Opted     Qeurse Medium Opted     Qeurino Paper Micham     Optional language for Pan II b of the DEECET Paper     Orabification                                      |                                           |                                                      |                                   |                       |                                              |                                          | nation or its e                                               |                                        | dification                        |                       | Preserve the Registration Number for<br>all future correspondence.<br>REGISTRATION NO : 11810077714 |                   |                        |                          |  |
| <ol> <li>Mother</li> <li>Father's</li> <li>Date of<br/>10 Mobile</li> <li>Commun<br/>13 If Diffi<br/>14(a) If D</li> <li>14(b) If D</li> <li>15(a) Do'</li> <li>(6(a) Non-M</li> </ol> | i Name<br>(Birth (35C o<br>e Number<br>er | r Equivalent)<br>ed Category<br>ed Percentage<br>ibe |                                   |                       | KANA                                         | PARTHI BH<br>PARTHI SRI<br>2004<br>28490 | CAN KUMAF<br>ARATHI<br>NIVAS                                  | L                                      |                                   |                       | Γ                                                                                                   |                   | angle Pho              |                          |  |
| 7 Taurifier                                                                                                    | etion marks 1                             | a SSC Card                                           |                                   |                       | MOLE ON                                      | NOSE                                     | 17 Marriel                                                    | cation marks                           | 2 in 920 Car                      | eifficate.            | <u> </u>                                                                                            | 4.3401 E          | ONLEFT                 | WEEK                     |  |
|                                                                                                    | elongs to Tela                            |                                                      | Teres                             |                       |                                              | 1-0-010                                  | 19. (a) Dir                                                   |                                        |                                   |                       |                                                                                                    | Vikarabad         |                        |                          |  |
| 9. (b) Mand                                                                                                    |                                           |                                                      |                                   |                       | antwaram                                     |                                          |                                                               | age Street Lo                          | cality                            |                       |                                                                                                    | NAGARA            |                        |                          |  |
| 9. (d) House                                                                                                    |                                           |                                                      |                                   |                       | D-B/A                                        |                                          |                                                               | odal Town Ci                           |                                   |                       |                                                                                                    | BANTW             |                        |                          |  |
| 9. (f) Distri                                                                                                    | ct                                        |                                                      |                                   | : V                   | IKARABA                                      | D                                        | 19. (g) State                                                 |                                        |                                   |                       |                                                                                                    | TELANO            | ANA                    |                          |  |
| 9. (h) Pinco                                                                                                    | de                                        |                                                      |                                   | : 5                   |                                              |                                          |                                                               | 19. (i) Email Id                       |                                   |                       | KSC/RYAHOO.COM                                                                                      |                   |                        |                          |  |
| 0.Nationalis                                                                                                    | by:                                       |                                                      |                                   | : 14                  | dian 21(a). Do you beloans to NCC Type       |                                          |                                                               |                                        |                                   | : No                  |                                                                                                    |                   |                        |                          |  |
| 2. (b) NCC                                                                                                    | Type Categor                              | v.                                                   |                                   | : N                   | A 22. (c) NCC Type Sub Category              |                                          |                                                               |                                        |                                   |                       | : NA                                                                                                |                   |                        |                          |  |
|                                                                                                    | Type Certific                             |                                                      |                                   |                       | (A 23(a). Do you belongs to Defence Personal |                                          |                                                               |                                        |                                   | sonal                 | 250                                                                                                 |                   |                        |                          |  |
| 3.(b) Defen                                                                                                    | ce Personal                               |                                                      |                                   | ; N                   | A 23.(c) Defence Personal Category           |                                          |                                                               |                                        |                                   | : NA                  |                                                                                                    |                   |                        |                          |  |
| 3.(d) Defen                                                                                                    | ce Personal S                             | ab Category                                          |                                   | : N                   | A 24. Do you belongs to Scouts and Guides    |                                          |                                                               |                                        |                                   | : Ne                  |                                                                                                    |                   |                        |                          |  |
| 5. Scouts an                                                                                                    | ad Quides                                 |                                                      |                                   | · N                   | A 26 Do you belongs to Level Of Game Sports  |                                          |                                                               |                                        |                                   | : No                  |                                                                                                    |                   |                        |                          |  |
| 7 (1) 1 111                                                                                                    | Of Game Spor                              |                                                      |                                   | - N                   |                                              |                                          |                                                               |                                        |                                   |                       |                                                                                                    |                   |                        |                          |  |
| lote: Your Q                                                                                                    | uestion Paper                             | Medium wil                                           | l be Telugu. 'i                   |                       |                                              | usion into D.B                           | ILEd. only su                                                 | eject to falfile                       | nent of eligib                    | lity criteria         |                                                                                                    |                   |                        |                          |  |
| 2.1                                                                                                    | al Details (Re<br>4th (Class)             | gular) :<br>5th (Class)                              | 5th (Class)                       |                       |                                              | 7th (Class)                              | 7th (Class)                                                   | Sth (Class)                            | Sth (Class)                       | 9th (Class)           | 9th (Class)                                                                                         |                   |                        | 1                        |  |
| 4th (Class)<br>Residence<br>1st year                                                                                                    | Residence<br>District<br>1st year         | Residence<br>2nd year                                | Residence<br>District<br>2nd year | Residence<br>3rd year | District<br>3rd year                         | Ath year                                 | Residence<br>District<br>4th year                             | Still (Class)<br>Residence<br>5th year | Residence<br>District<br>5th year | Residence<br>6th year | Residence<br>District<br>6th year                                                                   | SSC               | SSC<br>District        | Local Unive<br>You Below |  |
| Telangana                                                                                                    | Vikarabad                                 | Telangana                                            | Vicersbad                         | Telangana             | Vikarabad                                    | Telangana                                | \licarabad                                                    | Telangana                              | Vikarabad                         | Telangana             | Vicarabad                                                                                           | Telangan          | a Viicarabao           | OSMAN<br>UNIVERSI        |  |
| \$ (1).SSC                                                                                                    | or it's Equiva<br>Board                   | alent Qualifi                                        |                                   | d :<br>Sedium         |                                              |                                          | Date Of Paul                                                  |                                        |                                   |                       |                                                                                                    | Ticket Nu         |                        |                          |  |
|                                                                                                    | State Board                               |                                                      |                                   | Telagu                |                                              |                                          | 14/03/201                                                     |                                        |                                   |                       | Ru                                                                                                  | 123456            | moer                   |                          |  |
|                                                                                                    | mediate or it<br>ning / Passed            |                                                      |                                   | m - Passed:<br>dedium |                                              |                                          |                                                               |                                        |                                   |                       |                                                                                                    |                   |                        |                          |  |
|                                                                                                    | Passed                                    | State                                                |                                   | Telugu                | Date Of F                                    |                                          | Hall Tics<br>65-                                              | et Number<br>4321                      | MBC                               | imum Marks<br>1000    | 3.130                                                                                               | ks Obtains<br>784 | NI I                   | Percentage(%<br>78.4     |  |
|                                                                                                    |                                           | Preference - 1                                       |                                   | 35                    |                                              |                                          | Preference -                                                  |                                        |                                   |                       |                                                                                                    | Preferenc         |                        |                          |  |
| Declaration                                                                                                    | n: Ihere<br>time,                         | failing which                                        | that, all the                     | dature may            | be cancel                                    | led. I am ft                             | Hyderabad<br>his applicatio<br>illy aware the<br>responsible. | en is true an<br>at fumishin           | g false info                      | mation will           | produce the<br>lead to a c                                                                          | riminal c         | document<br>ase agains |                          |  |
| Print Date                                                                                                    |                                           | /2022 10:52                                          |                                   |                       |                                              |                                          |                                                               |                                        |                                   |                       |                                                                                                    |                   |                        | signature                |  |

# **Step 4: Print Application Form**

Later, if the candidate wishes to take the print out of the same page again, he/she can visit <a href="http://deecet.cdse.telangana.gov.in">http://deecet.cdse.telangana.gov.in</a> (Home page) and click on encircled item Print Your Filled in Application Form as below.

| TS DEECET - 2022<br>Department of School Educa<br>Government of Telangana | tion                                                                                                    |
|---------------------------------------------------------------------------|----------------------------------------------------------------------------------------------------|
| HOME ABOUT US COURSES E                                                   | IGIBILITY CONTACT US                                                                                                    |
| NOTIFICATION                                                              | APPLICATION                                                                                                    |
| co Notification                                                           | 🕫 Application Fee Payment                                                                                                    |
| 🔊 Information Bulletin                                                    | 🔊 Payment Status                                                                                                    |
| 🔊 User Guide                                                              | 🛷 Fill Application Form                                                                                                    |
| CO.U.S.No.17 EDUCATION DAPEARTNEMNT DA<br>29.10.2020                      | FED 🛷 Print Application Form                                                                                                    |
| CO.O.MS.No.19 EDUCATION DAPEARTNEMNT DA<br>29.06.2021                     | red and a second second second second second second second second second second second second second second se                                                                                                    |
| CO.O.M.S.No.10 EDUCATION DAPEARTNEMNT DA<br>12.04.2017                    | red<br>A start of the start of the |
| CO.C.MS.NO.8 EDUCATION DAPEARTNEMNT DAT<br>28.03.2018                     | ED                                                                                                    |
| CO.O.MS.NO.9 EDUCATION DEPARTNMENT DATE<br>04.04.2018                     |                                                                                                    |
| © G.O.Rt.NO.26 EDUCATION DEPARTNMENT DATE<br>09.03.2018                   |                                                                                                    |
|                                                                           |                                                                                                    |
| © Copyrights TSDEECET - 2022 All Rights Reserved. VISITOR                 | COMPT: 391723 Designed & Developed by TSOnline                                                                                                    |

After clicking on **Print Your Filled in Application Form** button, the following web page will appear. Enter all the mandatory details in respective fields and then click on **Get Application Details** as shown below.

| (() Departme                                                  | ECET - 2022<br>nt of School Education<br>ent of Telangana |                                                   |                                            |  |
|---------------------------------------------------------------|-----------------------------------------------------------|---------------------------------------------------|--------------------------------------------|--|
| HOME ABOUT US                                                 | COURSES ELIGIBILITY CONTACT US                            |                                                   |                                            |  |
| PRINT APPLICATION F<br>Registration Number * :<br>11810077714 | Payment Reference ID * :<br>TSP118101586547               | Mobile Number * :<br>9849098490<br>sation Defails | Date of Birth * (dd/mm/yyyy)<br>01/01/2004 |  |
| © Copyrights TSDEECET - 2022 All                              | Rights Reserved. VISITONS COUNT: 390222                   |                                                   | Designed & Developed by TSOnline           |  |

By clicking on **Get Application Details** button, the following **"Application Receipt"** page will appear.

| avment Reference No                                                                                                    | 5#                                                  |                                                  |                                      | : TSP1                              | 181015865                                             | 47                                               |                                      |                                                  |                                                                                                    |                                                  |                     |                 |                          |  |
|----------------------------------------------------------------------------------------------------|-----------------------------------------------------|--------------------------------------------------|--------------------------------------|-------------------------------------|-------------------------------------------------------|--------------------------------------------------|--------------------------------------|--------------------------------------------------|----------------------------------------------------------------------------------------------------|--------------------------------------------------|---------------------|-----------------|--------------------------|--|
| 1. Madium<br>2. Course Medium Opte<br>3. Question Paper Medi<br>4. Optional Januare for                                                                                                    | Paper                                               | Telugu<br>TELUQU<br>Telugu<br>NA                 |                                      |                                     |                                                       |                                                  |                                      |                                                  | Preserve the Registration Number for<br>all future correspondence.<br>REGISTRATION NO : 11810077714 |                                                  |                     |                 |                          |  |
| 5. Qualification<br>6. Name of the Applican<br>7. Mother's Name<br>8. Finder's Name<br>9. Date of Blurk (SSC on<br>10.Mobile Number<br>11. Gender<br>2. Ceannumby<br>13.If Differently Abild<br>14(a) If Differently Abild<br>14(b) If Differently Abild<br>15(a) Do Yea Need Scri<br>6(a) Non-Macority / Minc<br>18(b) Minarity Category | r Equivalent)<br>ed Category<br>ed Percentage<br>be |                                                  |                                      | KANA<br>KANA                        | PARTHI KIR<br>PARTHI BH.<br>PARTHI BRJ<br>004<br>8490 | AN KUMAP<br>ARATHI                               | guivalent Qua                        | lification (                                     |                                                                                                    |                                                  |                     |                 |                          |  |
| 7. Identification marks 1 i                                                                                                    | in 55C Certif                                       | icate                                            | : 4                                  | MOLE ON                             | NOSE                                                  | 17. Identifi                                     | cation marks                         | 2 in SSC Cer                                     | tificate                                                                                            |                                                  | A MOLE              | ON LEFT C       | HEEK                     |  |
| 8.Do you belongs to Telas                                                                                                    | ogana State                                         |                                                  | : 3                                  | 'es                                 |                                                       | 19. (a) Dist                                     | rict                                 |                                                  |                                                                                                    | 1                                                | Vikarabad           |                 |                          |  |
| P. (b) Mandal                                                                                                    |                                                     |                                                  | : B                                  |                                     |                                                       | 19. (c) Vill                                     | age/Street Lo                        | calory                                           |                                                                                                    |                                                  | NAGARA              | IM              |                          |  |
| P. (d) House No                                                                                                    |                                                     |                                                  | 1.1                                  | 0-B/A                               |                                                       | 19. (e) Ma                                       | adal/Town/Cr                         | o/                                               |                                                                                                    |                                                  | BANTWA              | RAM             |                          |  |
| 9. (f) District                                                                                                    |                                                     |                                                  | : 1                                  | IKARABA                             | D                                                     | 19. (g) Stat                                     |                                      |                                                  |                                                                                                    |                                                  | TELANO              | ANA             |                          |  |
| 9. (h) Pincode                                                                                                    |                                                     |                                                  | : 5                                  | 06067                               |                                                       | 19. (i) Email Id                                 |                                      |                                                  |                                                                                                    |                                                  | KSCGYA              | HOO.COM         |                          |  |
| 0.Nationality                                                                                                    |                                                     |                                                  | : 1                                  | natian                              |                                                       | 21(a). Do you belongs to NCC Type                |                                      |                                                  |                                                                                                    | : No                                             |                     |                 |                          |  |
| 2. (b) NCC Type Category                                                                                                    | y                                                   |                                                  | : N                                  | NA 22. (c) NCC Type Sub Category    |                                                       |                                                  |                                      |                                                  |                                                                                                    | : NA                                             |                     |                 |                          |  |
| 2. (d) NCC Type Certifics                                                                                                    | ste                                                 |                                                  | : N                                  | A                                   |                                                       | 23(a). Do you belongs to Defence Personal        |                                      |                                                  |                                                                                                    | : No                                             |                     |                 |                          |  |
| 3.(b) Defence Personal                                                                                                    |                                                     |                                                  | : N                                  | A                                   |                                                       | 23.(c) Defence Personal Category                 |                                      |                                                  | : NA                                                                                                |                                                  |                     |                 |                          |  |
| 3.(d) Defence Personal Su                                                                                                    | ab Category                                         |                                                  | : N                                  | A                                   |                                                       | 24. Do you belongs to Scouts and Guides          |                                      |                                                  |                                                                                                    | : No                                             |                     |                 |                          |  |
| 5. Scouts and Guides                                                                                                    |                                                     |                                                  | : N                                  | A                                   |                                                       | 26 Do you belongs to Level Of Game Sports        |                                      |                                                  |                                                                                                    | : No                                             |                     |                 |                          |  |
| 7.(a)Level Of Game/Spor                                                                                                    |                                                     |                                                  | · N                                  |                                     |                                                       |                                                  |                                      |                                                  |                                                                                                    |                                                  |                     |                 |                          |  |
| ote: Your Question Paper                                                                                                    |                                                     | l be Teluru. 1                                   |                                      |                                     | sion into D E                                         | Ed only sul                                      | sect to falfilm                      | nest of eligibi                                  | lity criteria                                                                                       |                                                  |                     |                 |                          |  |
| 8 Educational Details (Re                                                                                                    |                                                     |                                                  |                                      |                                     |                                                       |                                                  |                                      |                                                  |                                                                                                    |                                                  |                     |                 |                          |  |
| th (Class)<br>Residence<br>Ist year                                                                                                    | 5th (Class)<br>Residence<br>2nd year                | 5th (Class)<br>Residence<br>District<br>2nd year | 6th (Class)<br>Residence<br>3rd year | 6th (Class)<br>District<br>3rd year | 7th (Class)<br>Residence<br>4th year                  | 7th (Class)<br>Residence<br>District<br>4th year | 5th (Class)<br>Residence<br>5th year | 8th (Class)<br>Residence<br>District<br>5th year | 9th (Class)<br>Residence<br>6th year                                                                | 9th (Class)<br>Residence<br>District<br>6th year | SSC                 | SSC<br>District | Local Unive<br>You Belon |  |
| Telangana Vikarabad                                                                                                    | Telangana                                           | Vikarabad                                        | Telangana                            | Vikarabad                           | Telangana                                             | Vikarabad                                        | Telangana                            | Vikarabad                                        | Telangana                                                                                           | Vikarabad                                        | Telangan            | Vikarabad       | OSMAN<br>UNIVERSI        |  |
| 8 (1).SSC or it's Equiva                                                                                                    | alent Qualifi                                       | cation Passe                                     | d :                                  |                                     |                                                       |                                                  |                                      |                                                  |                                                                                                    |                                                  |                     |                 | Conte Calenda            |  |
| Board<br>State Roard                                                                                                    |                                                     | 1                                                | fedium<br>Telumu                     |                                     |                                                       | Date Of Pass                                     |                                      |                                                  |                                                                                                    | Hall                                             | Ticket Nu<br>123458 | mber            |                          |  |
| \$ (2) Intermediate or its                                                                                                    | Equivalent                                          |                                                  |                                      | _                                   |                                                       | 14/03/201                                        | ,                                    |                                                  |                                                                                                    |                                                  | 125420              |                 |                          |  |
| Appearing / Passed                                                                                                    |                                                     |                                                  | ledium                               | Date Of P                           | assing                                                |                                                  | et Number                            | Max                                              | imum Marks                                                                                          | Mari                                             | ks Obtaine          | d F             | ercentage (%)            |  |
| Passed<br>Center Proference                                                                                                    | State                                               | Board                                            | Telugu                               | 08/03/2                             | 120                                                   | 65-                                              | 4321                                 | 1                                                | 1000                                                                                                |                                                  | 784                 |                 | 78.4                     |  |
| 1                                                                                                    | Preference - 1                                      |                                                  | ý.                                   |                                     |                                                       | Preference -                                     | 2                                    |                                                  |                                                                                                    |                                                  | Preference          |                 |                          |  |
|                                                                                                    | Ranga Reddy                                         | that all the                                     | information                          | formished                           | ber ma in th                                          | Hyderabad                                        | n is true an:                        | correct 1                                        | Indertake to                                                                                        |                                                  | (ahabube            |                 |                          |  |
| time,                                                                                                    | failing whit                                        | ch my cand                                       | dature may                           | be cancell                          | ied. I am fu                                          | lly aware th                                     | at furnishin<br>if any wrong         | g false infor                                    | mation will                                                                                         | lead to a cr                                     | riminal c           | ase against     | me apart f               |  |
| Print Date : 22/04                                                                                                    | /2022 10:52                                         | AM                                               |                                      |                                     |                                                       |                                                  |                                      |                                                  |                                                                                                    |                                                  | Cann                | didate s        | ignature                 |  |